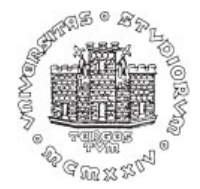

## Reti Wireless-Laboratorio

Fulvio Babich (babich@units.it)

DIA – Università di Trieste

Reti wireless – Ingegneria Elettronica e Informatica

## Laboratorio

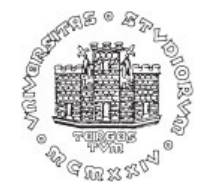

- • R. Stewart, K. W. Barlee, D. S. W. Atkinson, *Software Defined Radio Using Matlab & Simulink and the Rtl-Sdr* (capitolo 12). http://www.desktopsdr.com/download-files.
- •Installare Simulink
- • Installare
	- Communications Toolbox
	- DSP System Toolbox
	- Signal Processing Toolbox
- • Tasto Add-Ons su Matlab
	- – Get Hardware Support Packages
		- $\bullet$ Communications Toolbox Support Package for RTL-SDR Radio
		- Communications Toolbox Support Package for USRP Radio